# **Analyse Packet Capture to Protect Your Network: An In-depth Guide**

Packet capture is a network security technique that involves capturing and analysing network traffic. It is a valuable tool for network administrators, security analysts, and ethical hackers. Packet capture can be used to identify security threats, troubleshoot network problems, and improve network performance.

Packet capture software works by placing a network adapter into a promiscuous mode. This mode allows the adapter to capture all traffic that passes through it, regardless of the destination address. The captured traffic is then stored in a file for analysis.

There are a variety of open source, free tools that can be used to capture packets. Some of the most popular tools include:

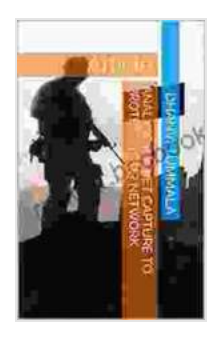

# **[Analyse Packet Capture to Protect Your Network:](https://reader.bccbooking.com/read-book.html?ebook-file=eyJjdCI6ImVmOEFvaU5jRVp5T284OExpT2RGV3NQSnhiRVF4NEwyU3VsbFM0UlByOEdHXC9tMFNIVVBHOGE3eEdVNU1PS2g1RTlXVEsxcTdjU2xNNDRrZGUweXE4dE1HRHl1T3IxdFh6XC9RTjg3Nm9LTmJhZXFjYzUwOEYwQ0pYK1lWUjFPNmtyenprVksxZVQ0ZDFiVVRVN2djNThhbTFSVEZSa09oWmRNTVdaUEwrNzFwQkFJa1U0b0hcL042OVwvY2NjdzNrNjkiLCJpdiI6IjYxMzZjZWIyZDc0N2JkNjcyN2ZlOTBmNWQ0MzMyZWE4IiwicyI6Ijk4N2IyOGEwNDI4ZmQxY2UifQ%3D%3D)**

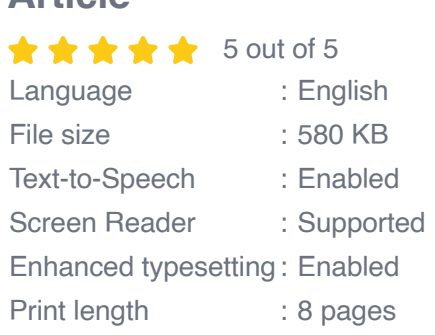

**Article** 

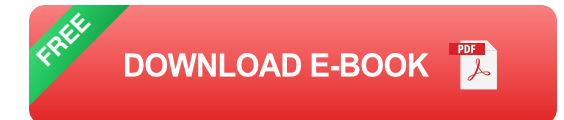

Wireshark  $\blacksquare$ 

- tcpdump  $\blacksquare$
- **Snort** ú.

Packet capture has a number of benefits for network security, including:

- **Identifying security threats:** Packet capture can be used to identify a a. variety of security threats, such as malware, phishing attacks, and denial of service attacks.
- **Troubleshooting network problems:** Packet capture can be used to  $\mathbf{u}$ troubleshoot a variety of network problems, such as slow performance, dropped packets, and connection problems.
- **Improving network performance:** Packet capture can be used to u, identify bottlenecks and other performance issues.
- **Compliance and reporting:** Packet capture can be used to m. demonstrate compliance with security regulations and to generate reports on network activity.

Analysing packet captures can be a complex and time-consuming process. However, there are a number of tools and techniques that can make the task easier.

One common approach to analysing packet captures is to use a network protocol analyser. Network protocol analysers are software programs that can decode and analyse network traffic. They can be used to identify the type of traffic, the source and destination addresses, and the ports that are being used.

Another approach to analysing packet captures is to use a packet capture file reader. Packet capture file readers are software programs that can read and display packet capture files. They can be used to view the raw data, or to filter and search the data for specific information.

Packet capture is a powerful tool for network security. It can be used to identify security threats, troubleshoot network problems, and improve network performance. By understanding how to analyse packet captures, you can protect your network from a variety of threats.

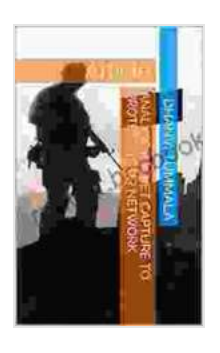

#### **[Analyse Packet Capture to Protect Your Network:](https://reader.bccbooking.com/read-book.html?ebook-file=eyJjdCI6ImVmOEFvaU5jRVp5T284OExpT2RGV3NQSnhiRVF4NEwyU3VsbFM0UlByOEdHXC9tMFNIVVBHOGE3eEdVNU1PS2g1RTlXVEsxcTdjU2xNNDRrZGUweXE4dE1HRHl1T3IxdFh6XC9RTjg3Nm9LTmJhZXFjYzUwOEYwQ0pYK1lWUjFPNmtyenprVksxZVQ0ZDFiVVRVN2djNThhbTFSVEZSa09oWmRNTVdaUEwrNzFwQkFJa1U0b0hcL042OVwvY2NjdzNrNjkiLCJpdiI6IjYxMzZjZWIyZDc0N2JkNjcyN2ZlOTBmNWQ0MzMyZWE4IiwicyI6Ijk4N2IyOGEwNDI4ZmQxY2UifQ%3D%3D)**

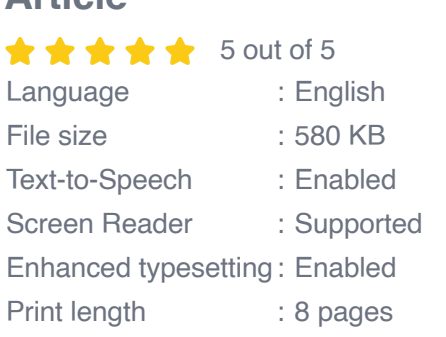

**Article** 

**[FREE](https://reader.bccbooking.com/read-book.html?ebook-file=eyJjdCI6InNYdXhQYkE2V01ENGNkNUNQK0VIdnk1K0x2MFJkYmdmQkpNakZCa2hNaU9hOExRNTN2ZVlJUVBXQ0VjcTBkU1JrVXptT0NGT2Z2dVBwaHZIRVdtTW1mNVJuRDZSVFwvVm81NXBIZmg3SnlYY2l5ZFwvRDdxTHNwNXk4aG9hTXMwblZqeHlxNGhqdElQTFJQZ0lkY1hGanQ3RTljM29VellCTGdpT1N2MittRlJHZVB6dTdXSzJyMnV0M1lPNzRtUFBZIiwiaXYiOiJiNTZhZjJiYTkwMjczMGVmYzE5YTI0OTcwNDRlMmRkZiIsInMiOiJlMzIyZmM5YWU2NWZjY2ZiIn0%3D) DOWNLOAD E-BOOK** 

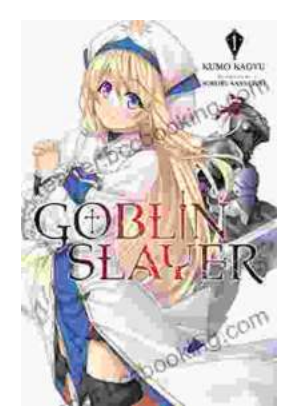

## **[Unleash the Power of Goblin Slayer: Discover](https://reader.bccbooking.com/full/e-book/file/Unleash%20the%20Power%20of%20Goblin%20Slayer%20Discover%20the%20Gripping%20Light%20Novel%20Series.pdf) the Gripping Light Novel Series**

Enter the Shadowy Realm of Goblin Slayer Prepare to embark on an epic fantasy adventure that will send shivers down your spine and ignite your imagination....

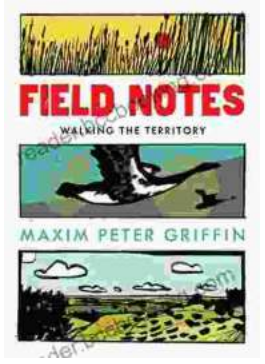

### **Walking the Territory: Your Essential [Companion for Exploring the Untamed](https://reader.bccbooking.com/full/e-book/file/Walking%20the%20Territory%20Your%20Essential%20Companion%20for%20Exploring%20the%20Untamed%20Wilderness.pdf) Wilderness**

Adventure Awaits! Prepare to immerse yourself in the untamed beauty of nature with "Walking the Territory," the ultimate guide for hikers and explorers of all levels. This...